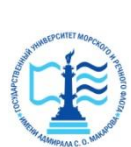

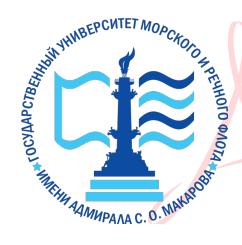

Александрович DN: cn=Пицаев Руслан Александрович, o=Арктический морской институт имени В.И. Воронина - филиал ФГБОУ ВО "ГУМРФ имени адмирала С.О. Макарова", ou=Директор, email=ami@ami-voronina.ru, c=RU Date: 2023.10.06 14:26:45 +03'00'

## ФЕДЕРАЛЬНОЕ АГЕНТСТВО МОРСКОГО И РЕЧНОГО ТРАНСПОРТА

ФГБОУ ВО «ГУМРФ имени адмирала С.О. Макарова»

#### **АРКТИЧЕСКИЙ МОРСКОЙ ИНСТИТУТ ИМЕНИ В.И. ВОРОНИНА**

– филиал Федерального государственного бюджетного образовательного учреждения высшего образования «Государственный университет морского и речного флота имени адмирала С.О. Макарова»

# **РАБОЧАЯ ПРОГРАММА УЧЕБНОЙ ДИСЦИПЛИНЫ ЕН.02 ИНФОРМАТИКА**

# **ПРОГРАММЫ ПОДГОТОВКИ СПЕЦИАЛИСТОВ СРЕДНЕГО ЗВЕНА**

# по специальности **26.02.03 Судовождение**

квалификация **старший техник-судоводитель с правом эксплуатации судовых энергетических установок**  2023<br>
2023<br>
2023<br>
2023<br>
2023<br>
2023<br>
2023<br>
2023<br>
2023<br>
2023<br>
2023<br>
2023<br>
2023<br>
2023<br>
2023<br>
2023<br>
2023<br>
2023<br>
2023<br>
2023<br>
2023<br>
2023<br>
2023<br>
2023<br>
2023<br>
2023<br>
2023<br>
2023<br>
2023<br>
2023<br>
2023<br>
2023<br>
2023<br>
2023<br>
2023<br>
2023<br>
2023

г. Архангельск

СОГЛАСОВАНА методической работе

 $1.$  Outside  $\frac{1}{2}$ Дистр

 $21$ 

**УТВЕРЖДЕНА** Заместитель директора по учебно-<br>методической работе **СОДЕРЖАНИЕ ВОСТВО СТАТИРО имени** адмирала С.О. Макарова» Р.А. Пицаев 2023 г.

ОДОБРЕНА<br>на заседании цикловой комиссии дисциплин общеобразовательного, ОГСЭ и ЕН циклов

Протокол от 20. ⊘5.2023 № 9

Руководитель Дии А.Г.Чистякова

РАЗРАБОТЧИК: Демидова Любовь

Михайловна,

преподаватель

первой

квалификационной категории

Рабочая программа учебной дисциплины EH.02 Информатика разработана  $\, {\bf B}$ соответствии  $\mathbf{C}$ Федеральным государственным образовательным стандартом среднего профессионального образования по 26.02.03 Судовождение, специальности утвержденным приказом Министерства просвещения РФ от 02 декабря 2020 года № 691, Положением об основной образовательной программе - программе подготовки специалистов среднего звена (Приказ № 1034 от 31.08.2021 г.), с учётом Стратегии развития воспитания в Российской Федерации на период до 2025 года.

## **1. ОБЩАЯ ХАРАКТЕРИСТИКА РАБОЧЕЙ ПРОГРАММЫУЧЕБНОЙ ДИСЦИПЛИНЫ ЕН.02 ИНФОРМАТКА**

#### **1.1. Место дисциплины в структуре основной образовательной программы:**

Учебная дисциплина ЕН.01 Информатика является обязательной частью математического и общего естественнонаучного цикла основной образовательной программы в соответствии с ФГОС по специальности 26.02.03 Судовождение, входящей в состав укрупненной группы 26.00.00 Техника и технологии кораблестроения и водного транспорта.

Особое значение дисциплина имеет при формировании и развитии ОК.01, ОК.02, ОК.03, ОК.04, ОК.05, ОК.06, ОК.07, ОК.08, ОК.09, ПК 4.2, ПК 4.3.

ОК 01. Выбирать способы решения задач профессиональной деятельности применительно к различным контекстам.

ОК 02. Использовать современные средства поиска, анализа и интерпретации информации и информационные технологии для выполнения задач профессиональной деятельности.

ОК 03. Планировать и реализовывать собственное профессиональное и личностное развитие, предпринимательскую деятельность в профессиональной сфере, использовать знания по финансовой грамотности в различных жизненных ситуациях.

ОК 04. Эффективно взаимодействовать и работать в коллективе и команде.

ОК 05. Осуществлять устную и письменную коммуникацию на государственном языке Российской Федерации с учетом особенностей социального и культурного контекста.

ОК 06. Проявлять гражданско-патриотическую позицию, демонстрировать осознанное поведение на основе традиционных общечеловеческих ценностей, в том числе с учетом гармонизации межнациональных и межрелигиозных отношений, применять стандарты антикоррупционного поведения.

ОК 07. Содействовать сохранению окружающей среды, ресурсосбережению, применять знания об изменении климата, принципы бережливого производства, эффективно действовать в чрезвычайных ситуациях.

ОК 08. Использовать средства физической культуры для сохранения и укрепления здоровья в процессе профессиональной деятельности и поддержания необходимого уровня физической подготовленности.

ОК 09. Пользоваться профессиональной документацией на государственном и иностранном языках.

ПК 4.2. Находить оптимальные варианты планирования рейса судна, техникоэкономических характеристик эксплуатации судна.

ПК 4.3. Использовать современное прикладное программное обеспечение для сбора, обработки и хранения информации и эффективного решения различных задач, связанных с эксплуатацией судна.

#### **1.2. Цель и планируемые результаты освоения дисциплины:**

В рамках программы учебной дисциплины обучающимися осваиваются умения и знания:

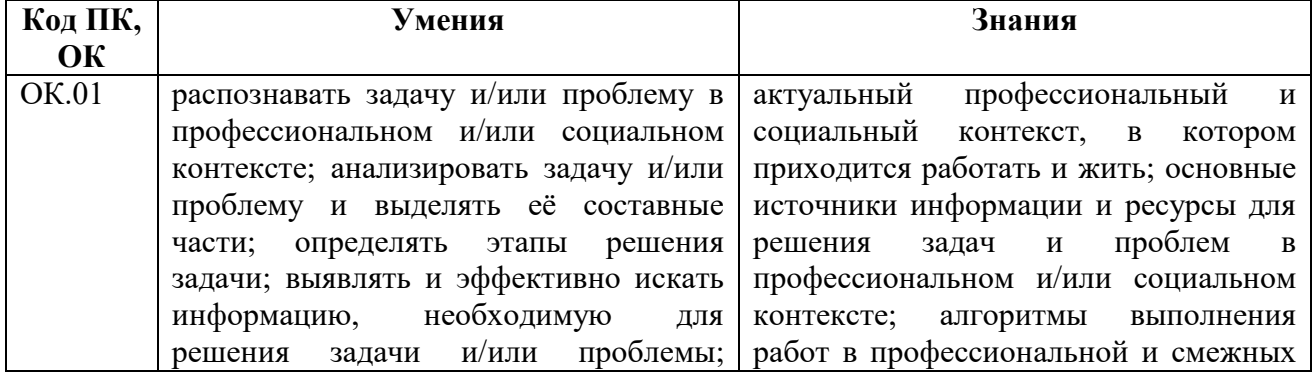

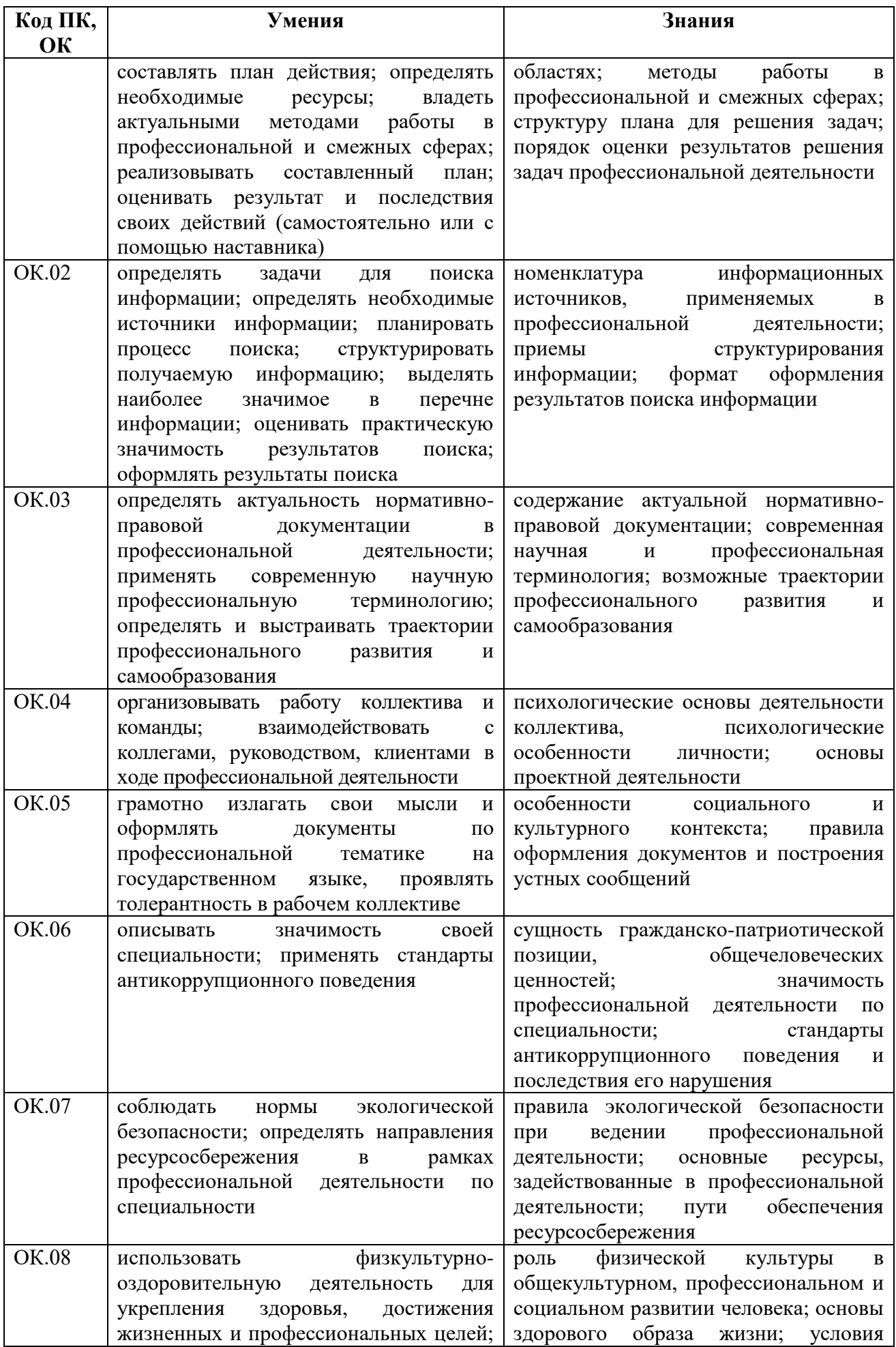

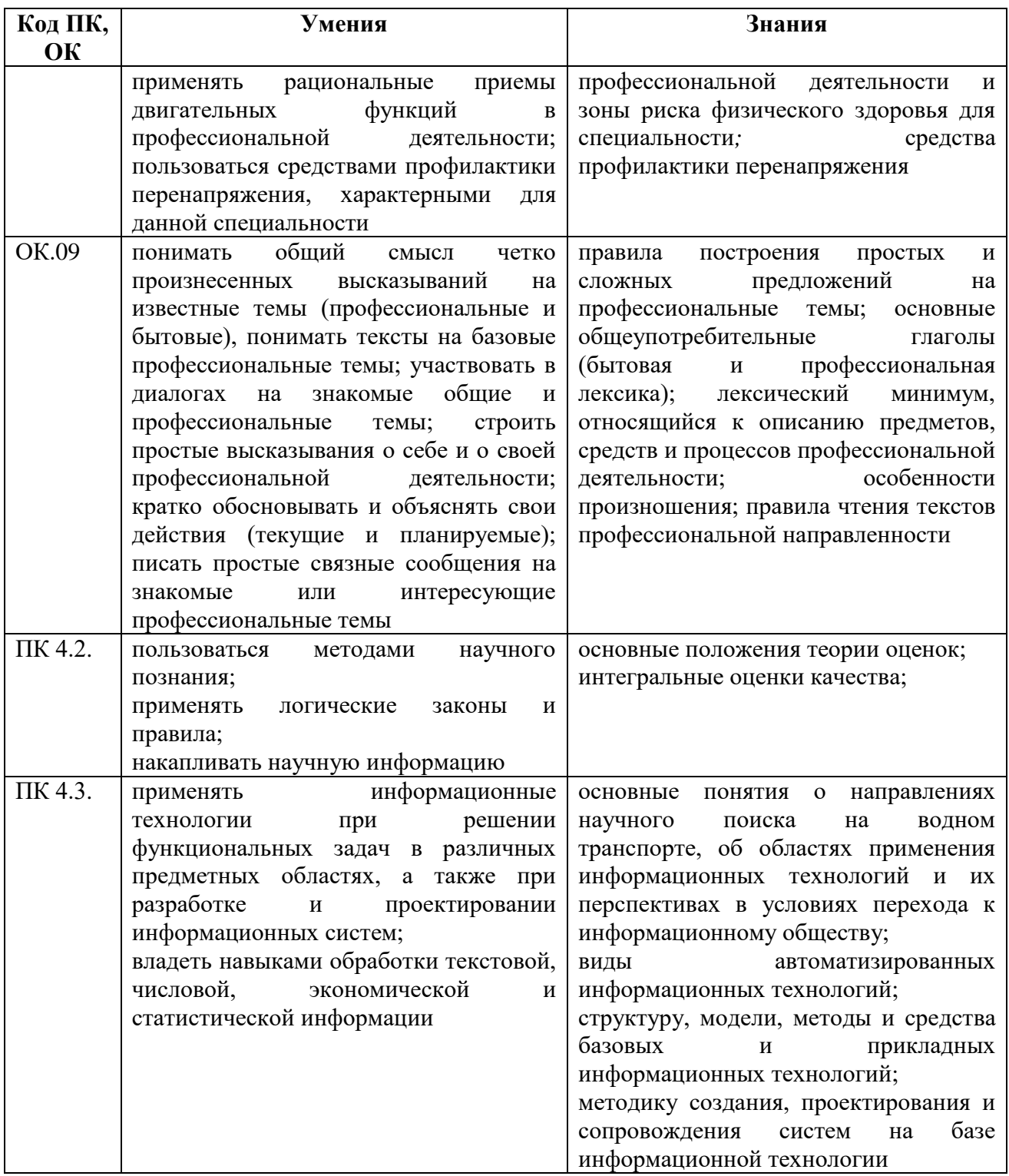

Освоение содержания учебной дисциплины обеспечивает достижение обучающимися следующих личностных результатов программы воспитания:

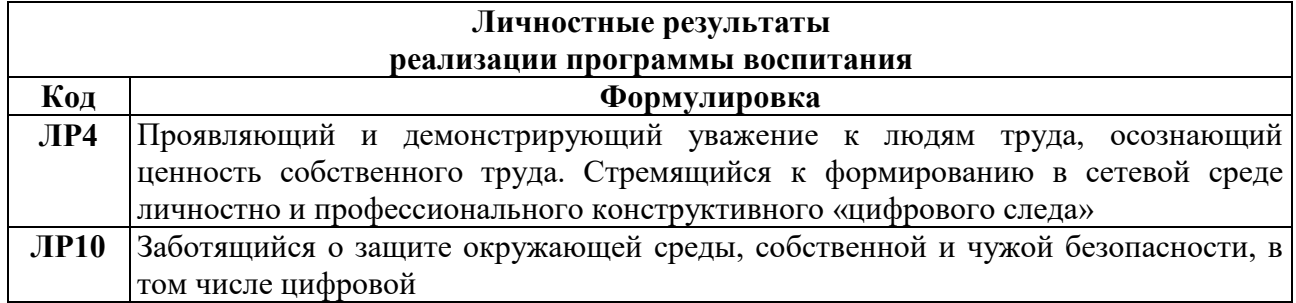

# **2. СТРУКТУРА И СОДЕРЖАНИЕ УЧЕБНОЙ ДИСЦИПЛИНЫ**

# **2.1. Объем учебной дисциплины и виды учебной работы**

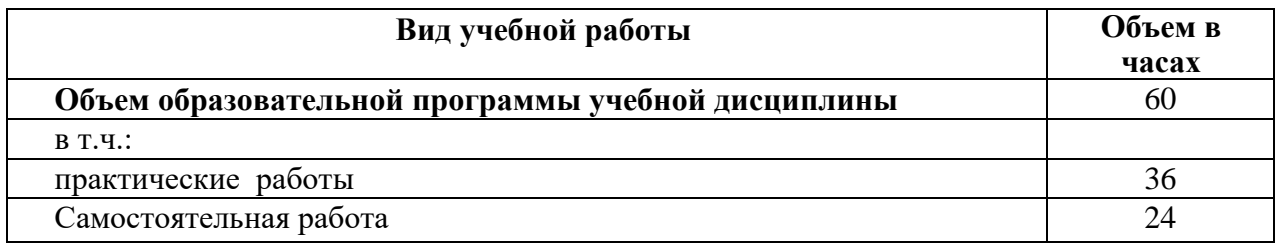

# **2.2. Тематический план и содержание учебной дисциплины**

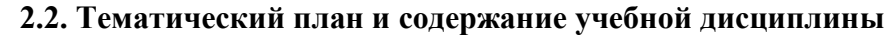

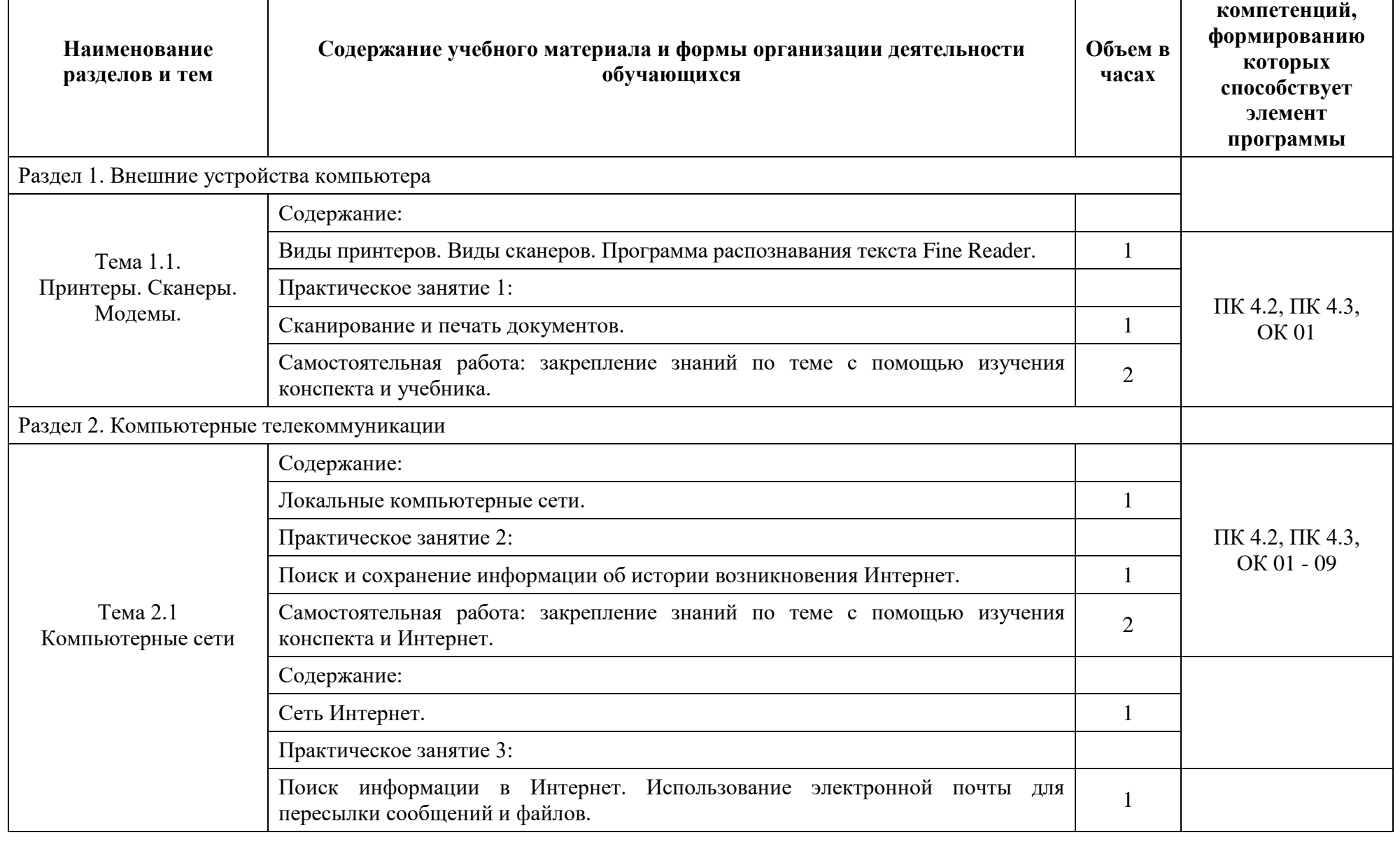

**Коды** 

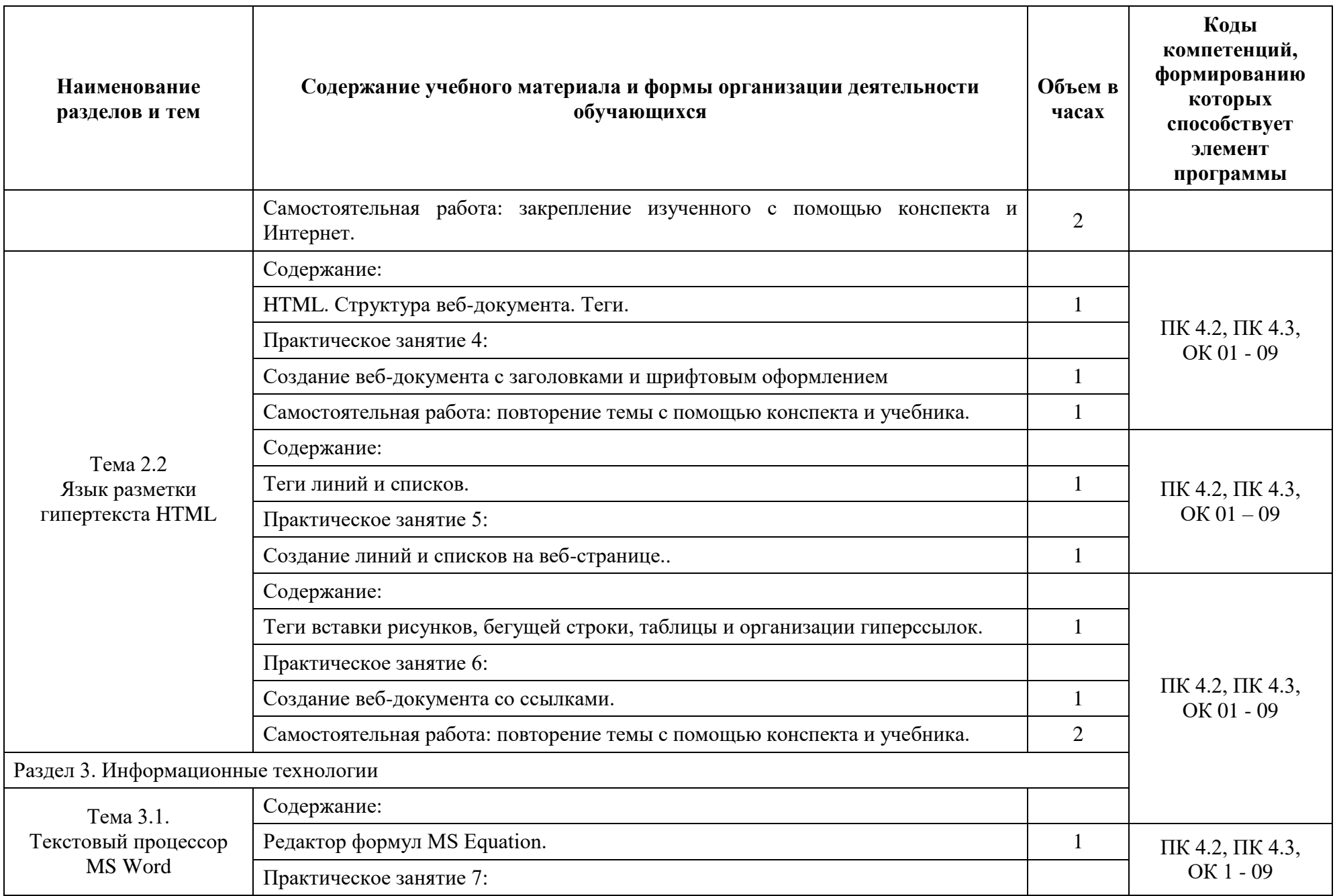

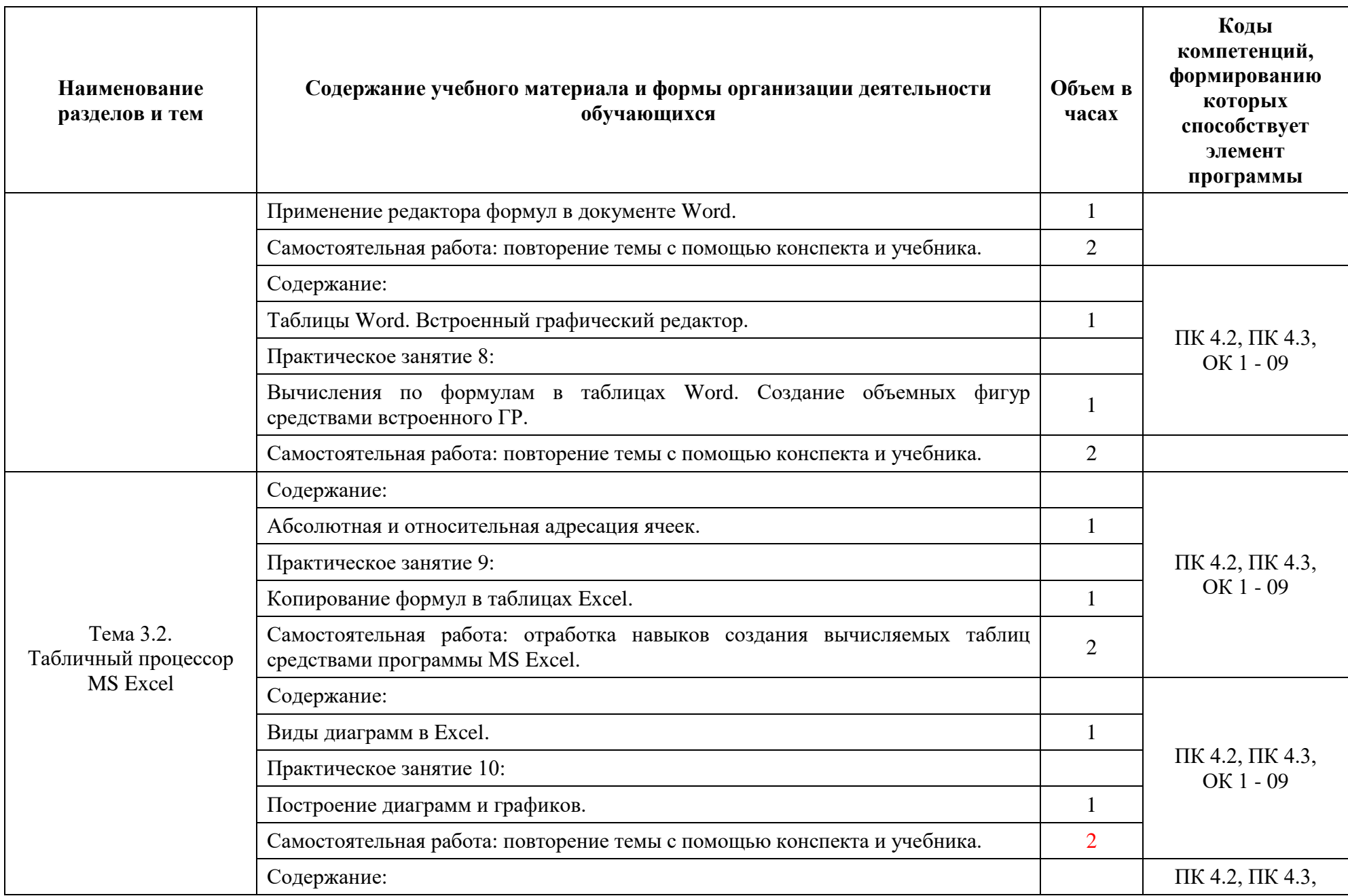

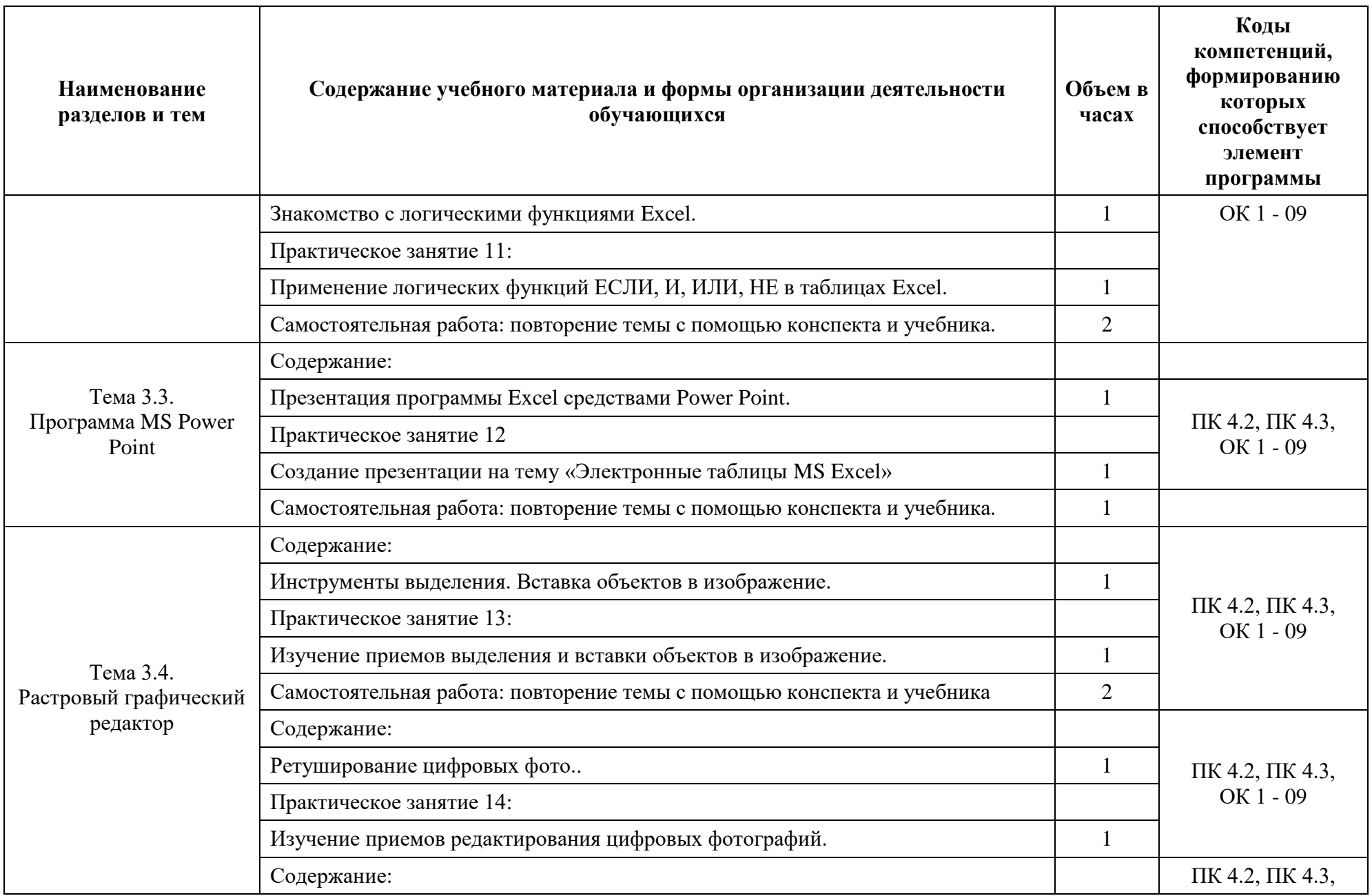

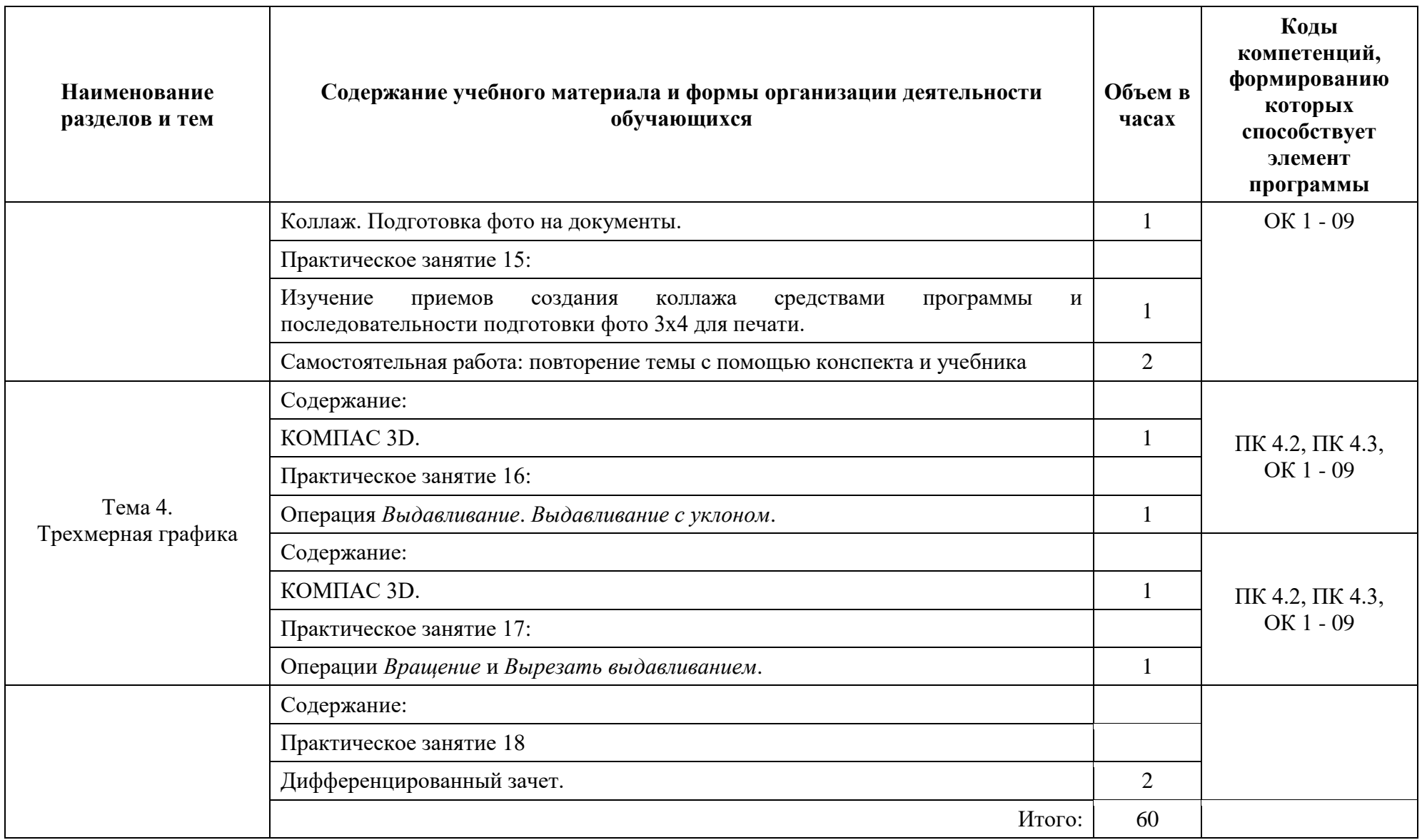

# **3. УСЛОВИЯ РЕАЛИЗАЦИИ ПРОГРАММЫ УЧЕБНОЙ ДИСЦИПЛИНЫ**

## **3.1. Для реализации программы учебной дисциплины должны быть предусмотрены следующие специальные помещения:**

Реализация учебной дисциплины требует наличия учебного кабинета информатики; лаборатории информатики.

Оборудование учебных кабинетов:

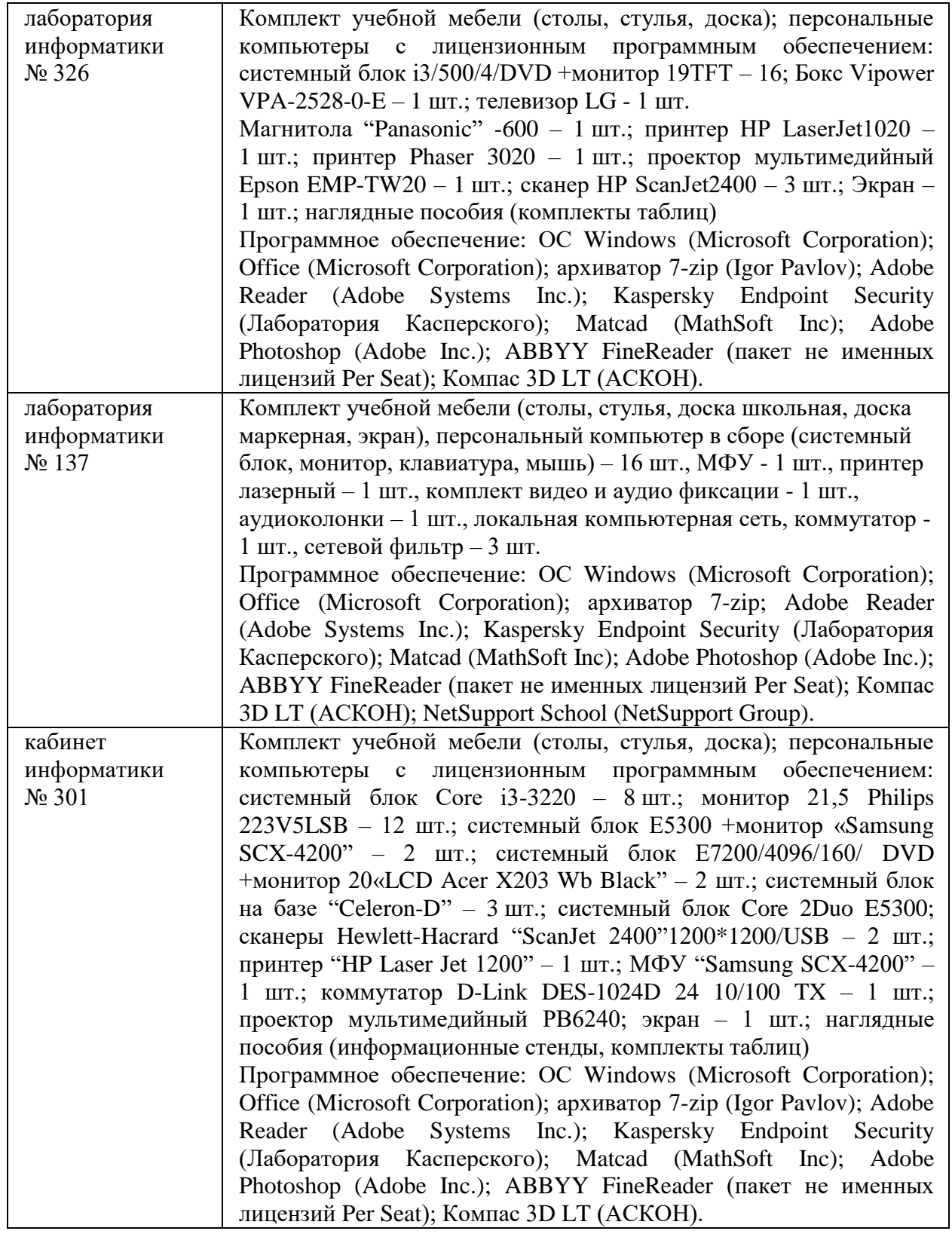

## **3.2. Информационное обеспечение реализации программы**

## **3.2.1. Обязательные электронные издания**

Гаврилов, М. К. Информатика и информационные технологии : учебник для СПО / М. К. Гаврилов, В. А. Климов. - 4-е изд., перераб. и доп. - Москва : Юрайт, 2021. - 383 с. - Текст : электронный // Юрайт : электронно-библиотечная система. - URL: <https://urait.ru/viewer/informatika-i-informacionnye-tehnologii-469424#page/1> - Режим доступа: для авториз. пользователей.

## **3.2.2. Дополнительные источники**

Синаторов, С. В. Информационные технологии. Задачник : учебное пособие для СПО / С. В. Синаторов. - 2-е изд., перераб. - Москва : Кнорус, 2020. - 254 с.: ил. - Текст : электронный // Book.ru : электронно-библиотечная система. - URL: https://book.ru/book/934646 - Режим доступа: для авториз. пользователей.

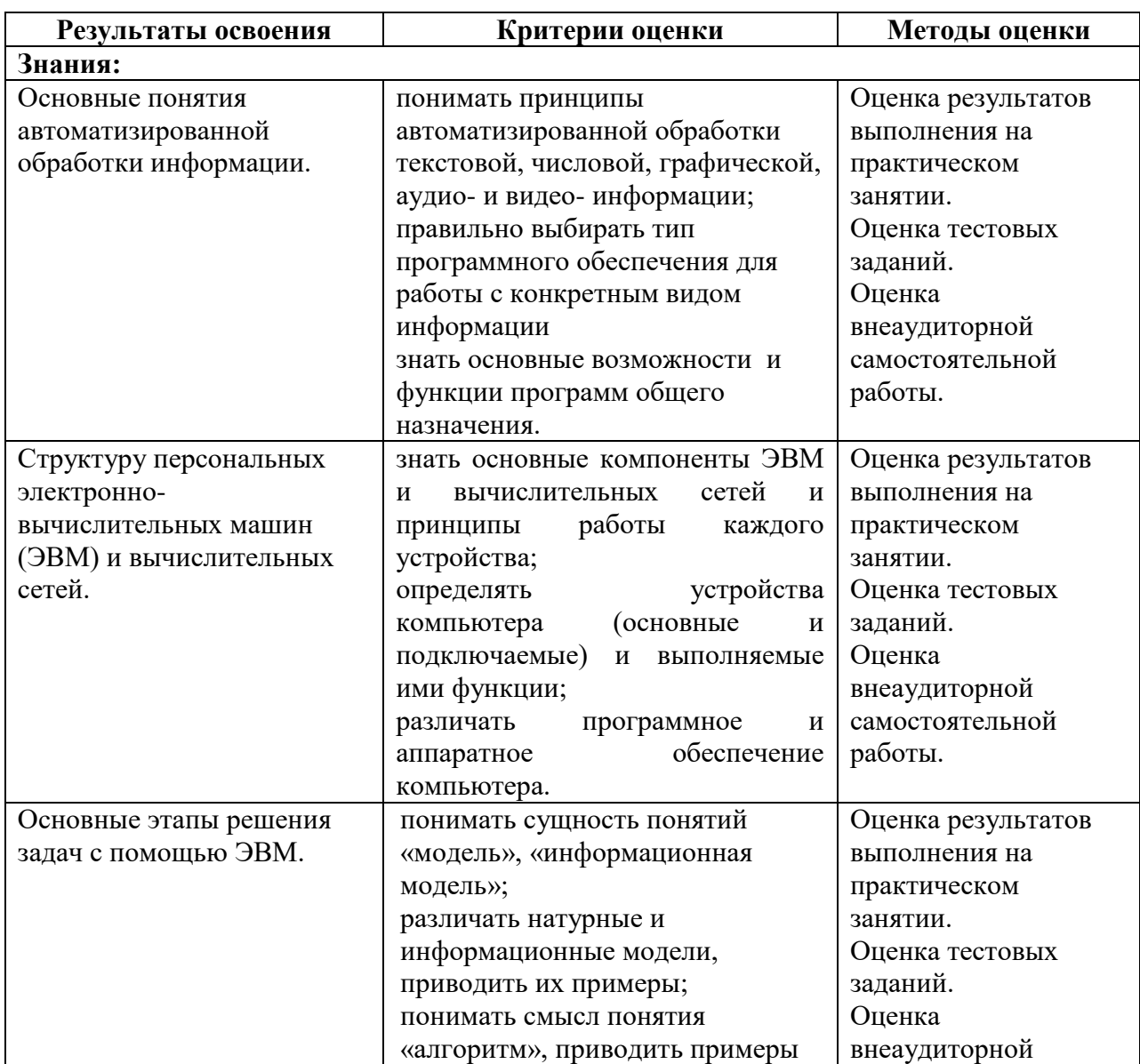

# **4. КОНТРОЛЬ И ОЦЕНКА РЕЗУЛЬТАТОВ ОСВОЕНИЯ УЧЕБНОЙ ДИСЦИПЛИНЫ**

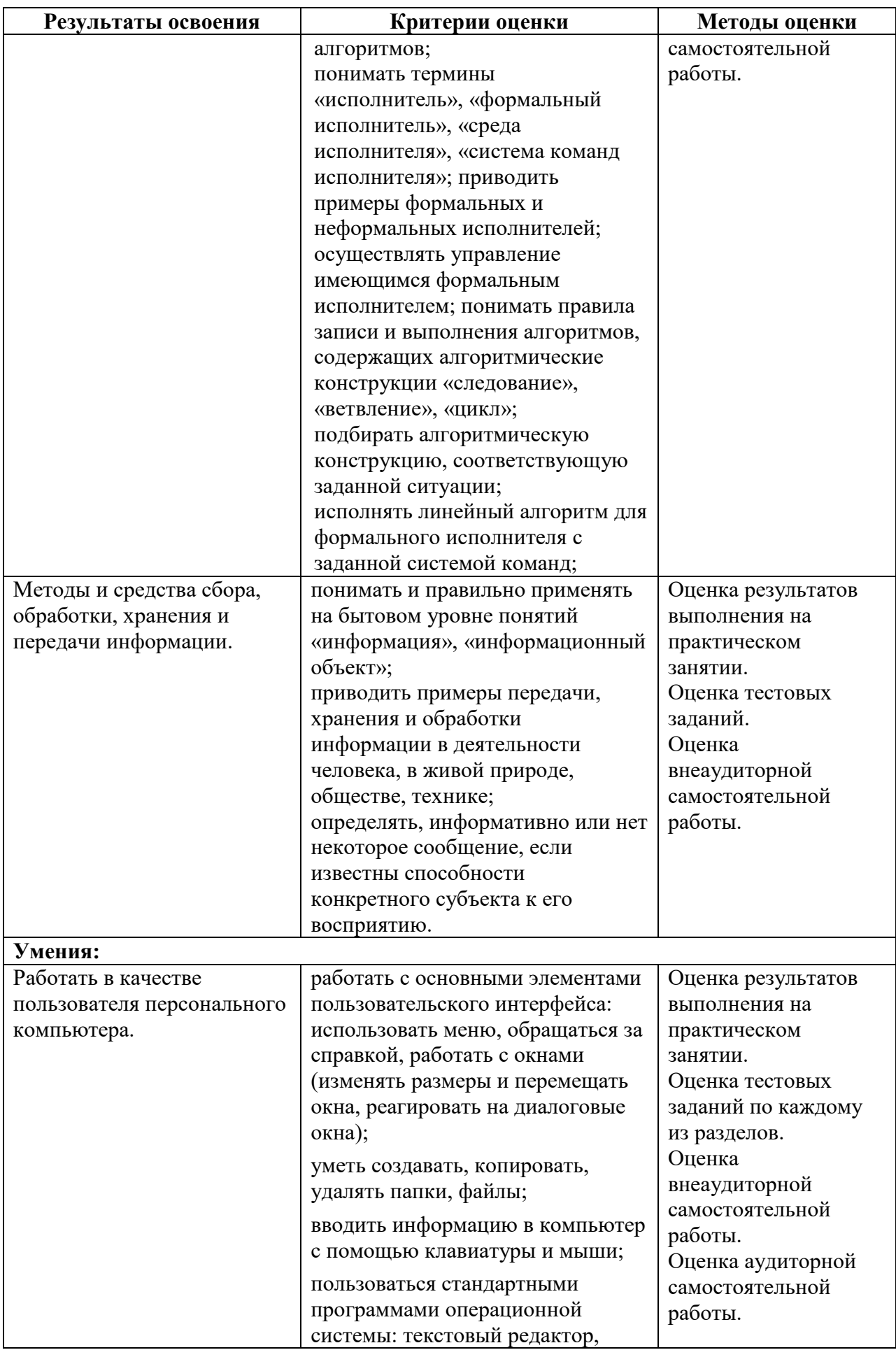

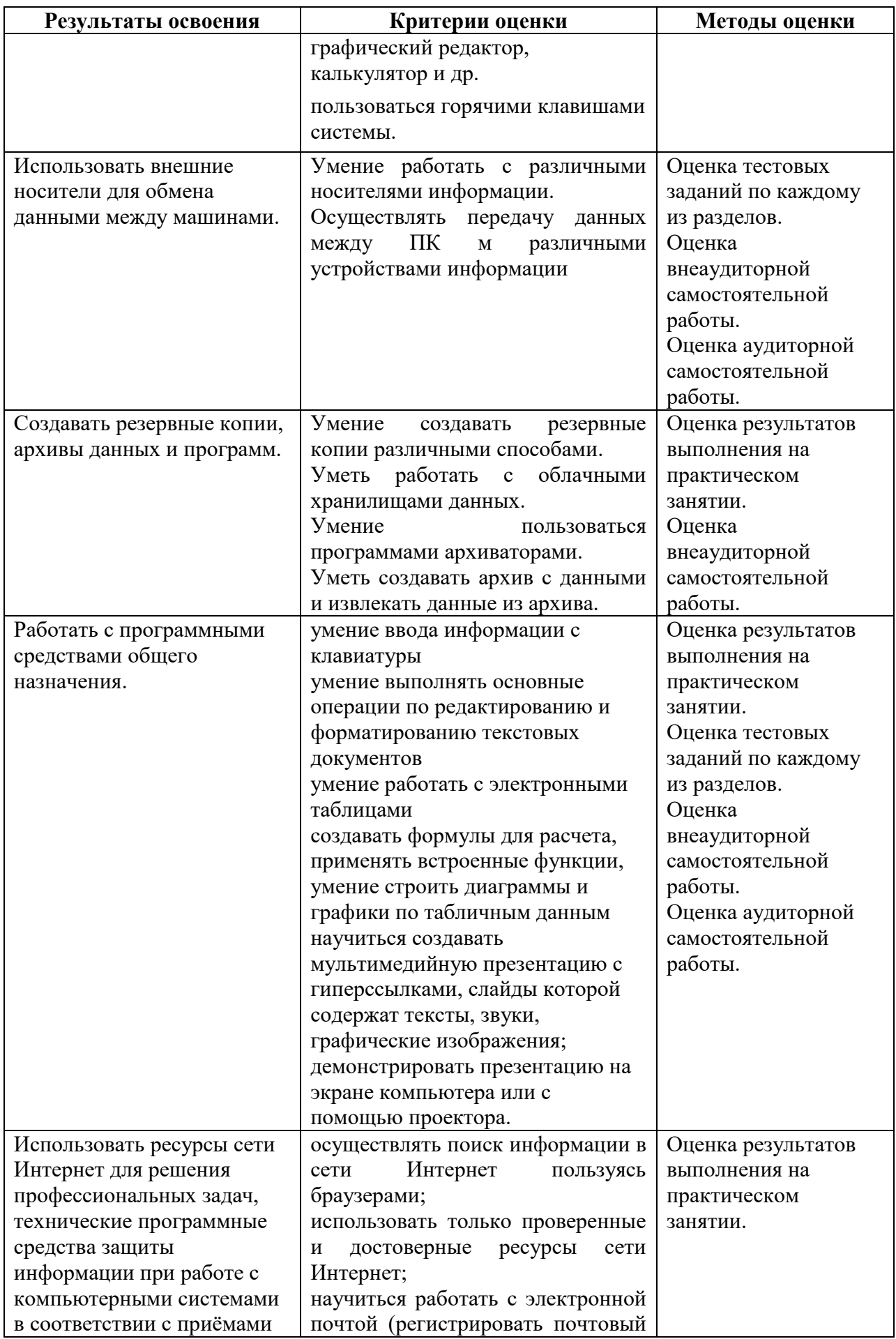

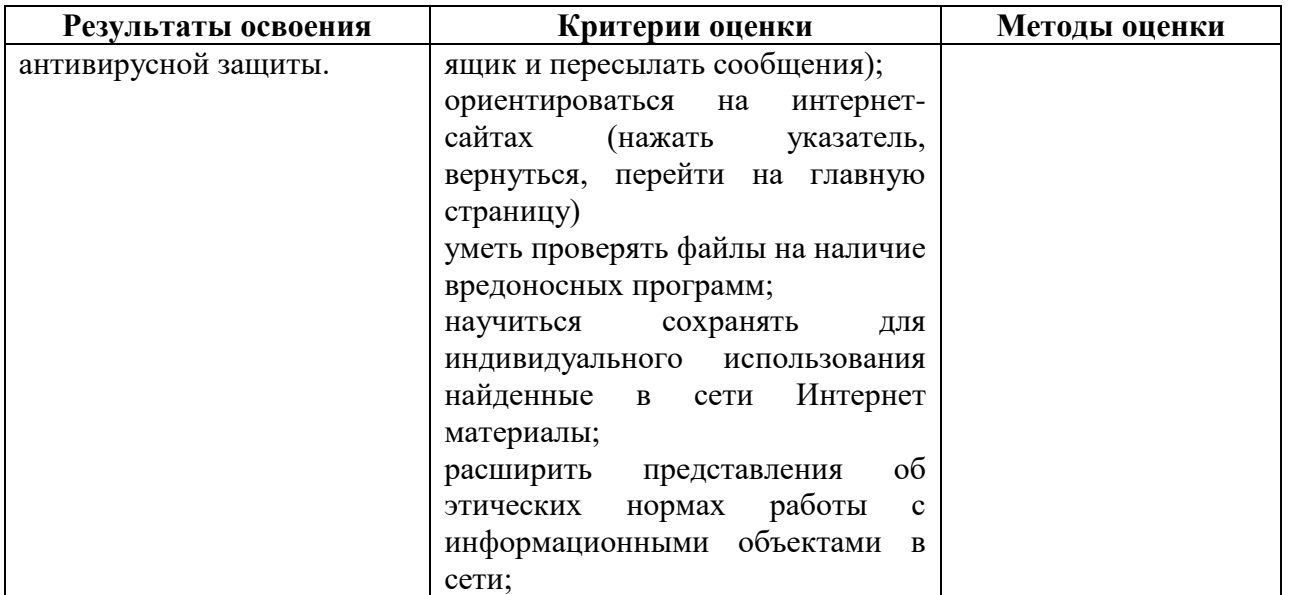